# Panoramas

### CS 178, Spring 2013

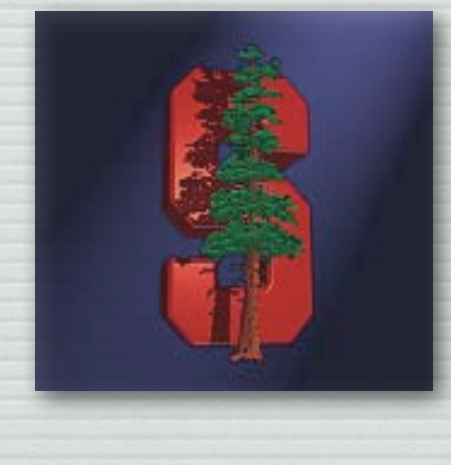

Marc Levoy Computer Science Department Stanford University

### What is a panorama?

- ✦ a wider-angle image than a normal camera can capture
- ✦ any image stitched from overlapping photographs
- ✦ an extreme aspect ratio on a normal shot

### Outline

- ✦ capturing panoramas
- ✦ stitching together a panorama from multiple images
- ✦ perspective versus cylindrical projections

### Panoramic cameras

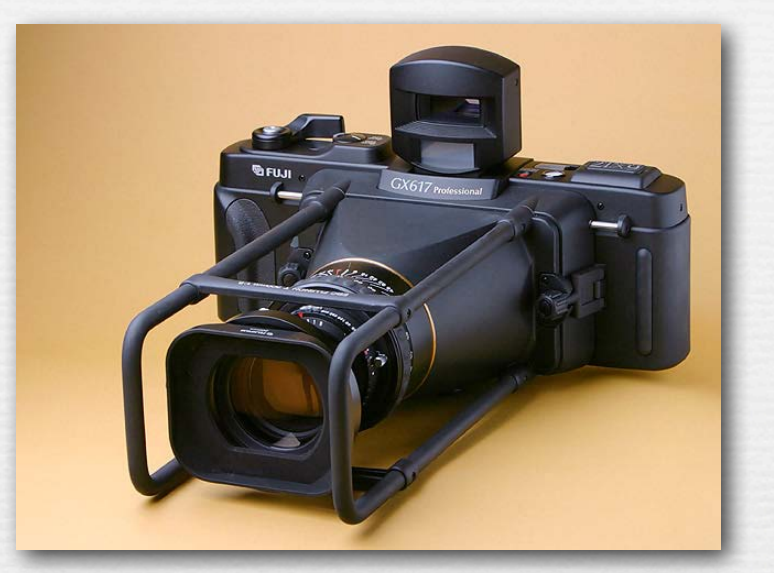

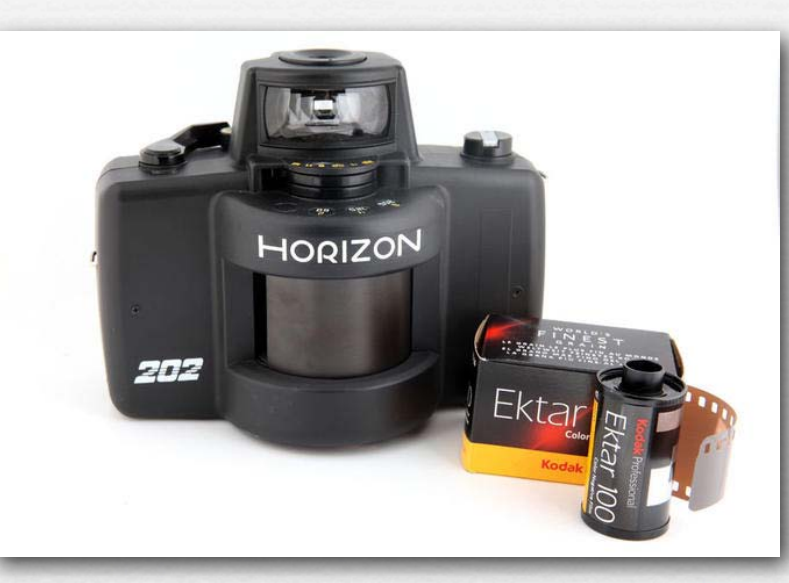

flatback panoramic camera swing-lens panoramic camera

## Swing-lens panoramic images

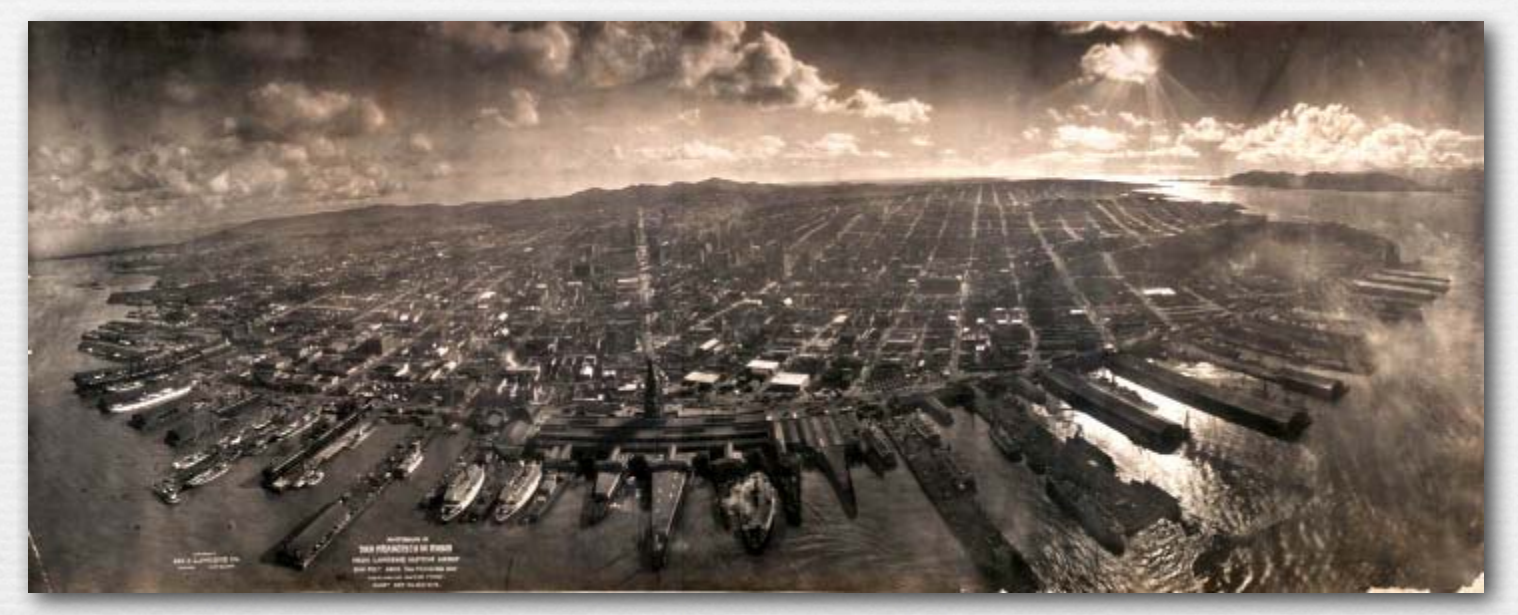

#### San Francisco in ruins, 1906

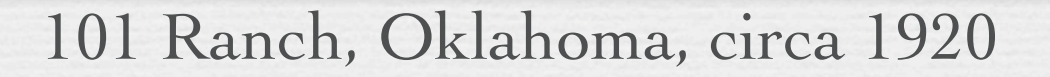

and the fact you have a commentary that were

5

©Marc Levoy

### Panoramic cameras

to avoid parallax errors, rotate around center of perspective

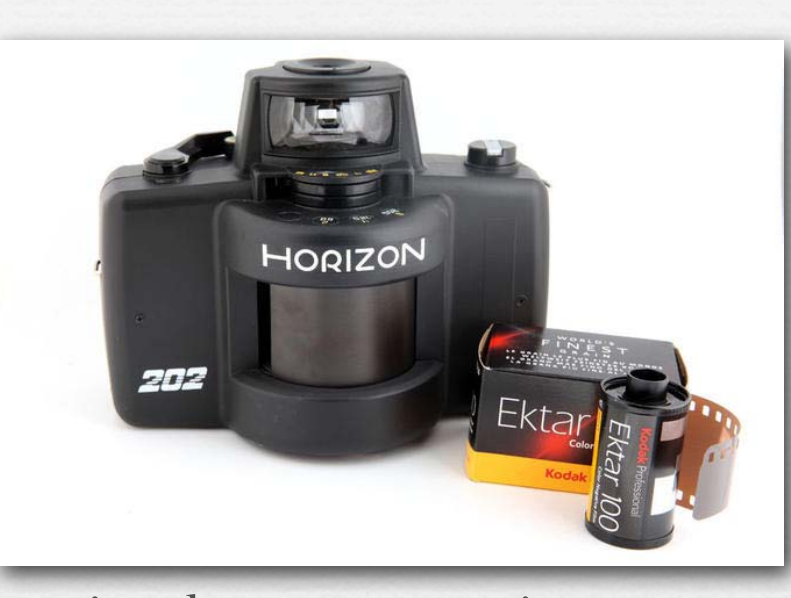

#### flatback panoramic camera swing-lens panoramic camera

Canon 20D camera with Really Right Stuff B20D-L, PCL-1 panning clamp, & MPR-CL nodal slide Note how nodal slide has been used to shift camera backwards so that optical center of lens can sit atop MPR-CL Nodal Slide 1 the axis of rotation (in this case, the center of the panning clamp) PCL-1 Panning Clamp SLR on panning clamp motorized pan-tilt head 6

### Parallax errors

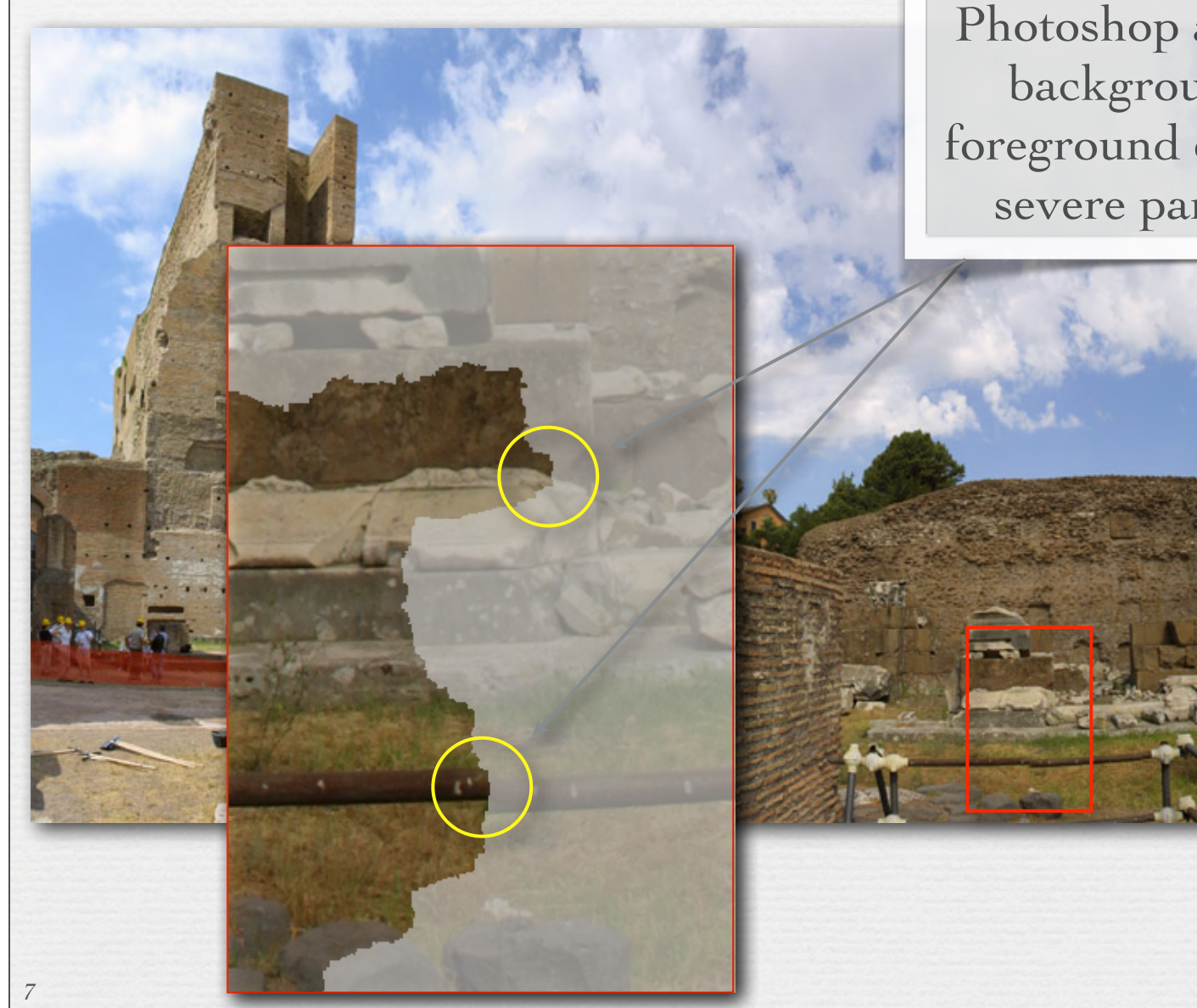

Photoshop aligned on the background, so only foreground objects exhibit severe parallax errors

### Stanford CityBlock Project (now Google StreetView)

- capture video while driving
- extract middle column from each frame
- ✦ stack them to create a panorama

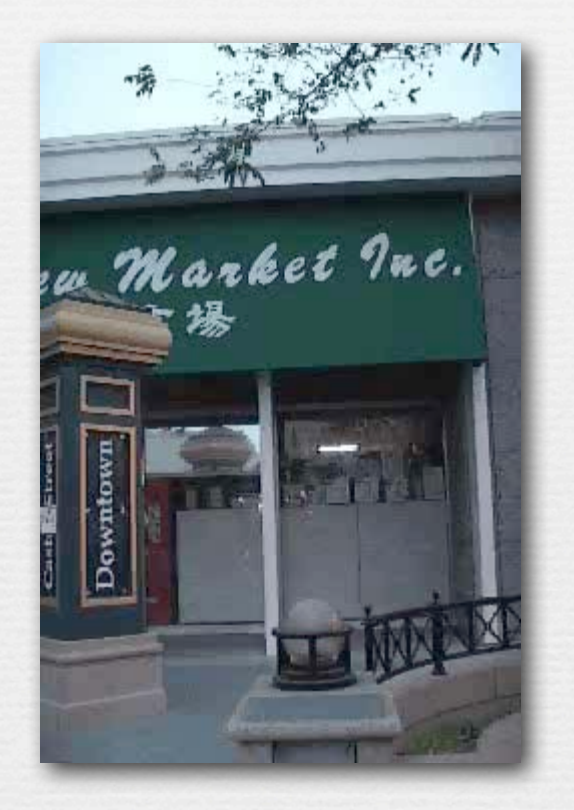

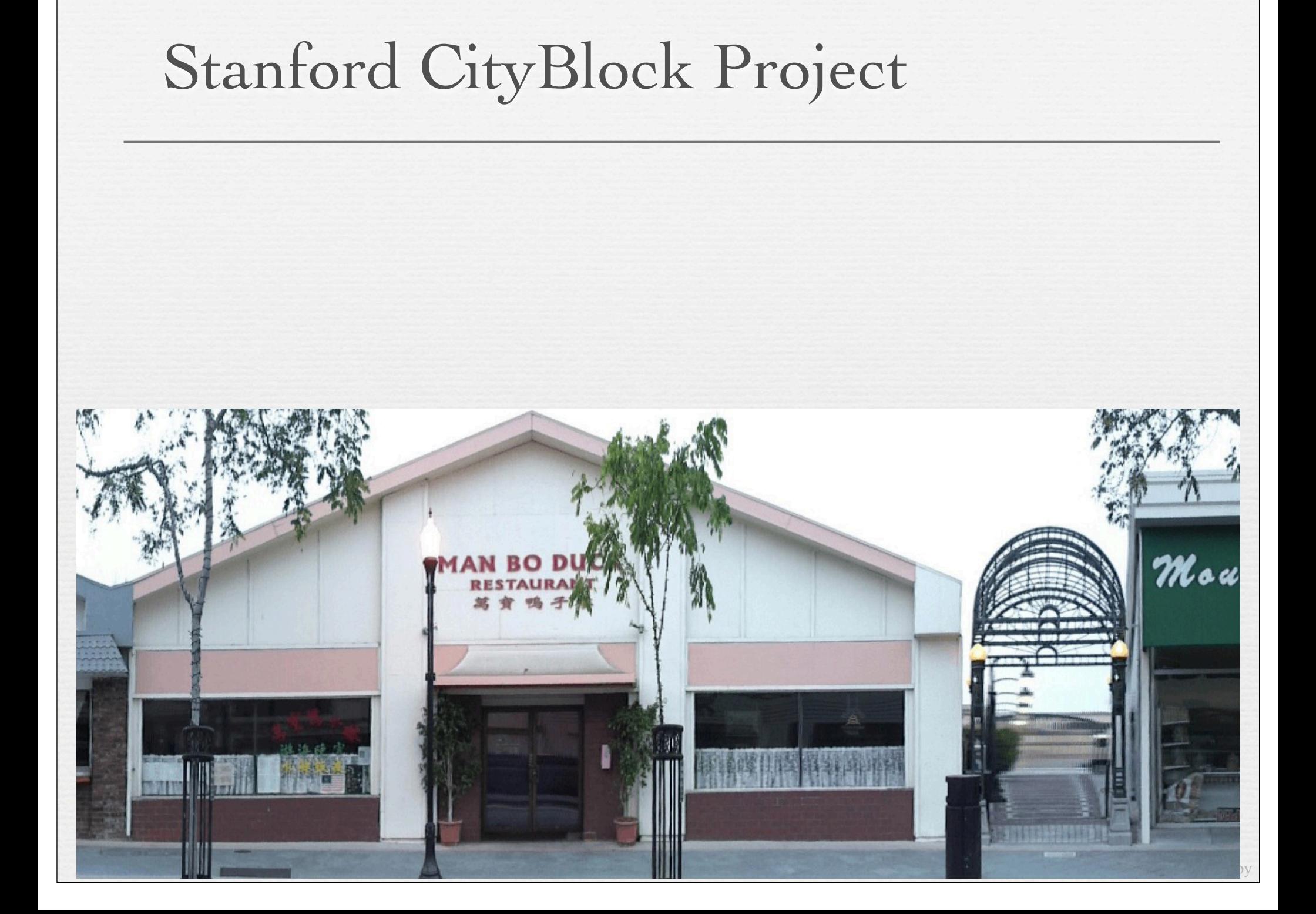

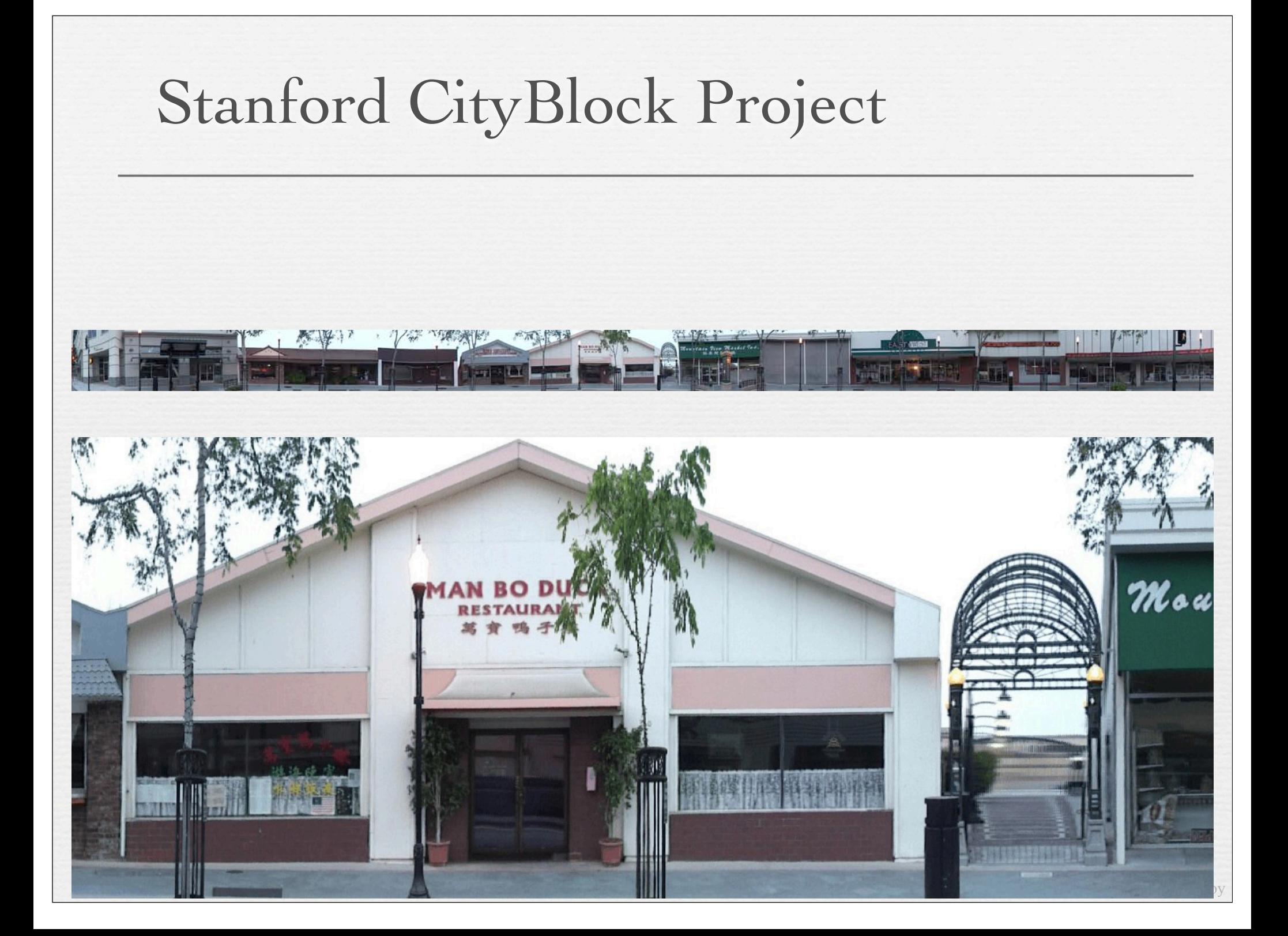

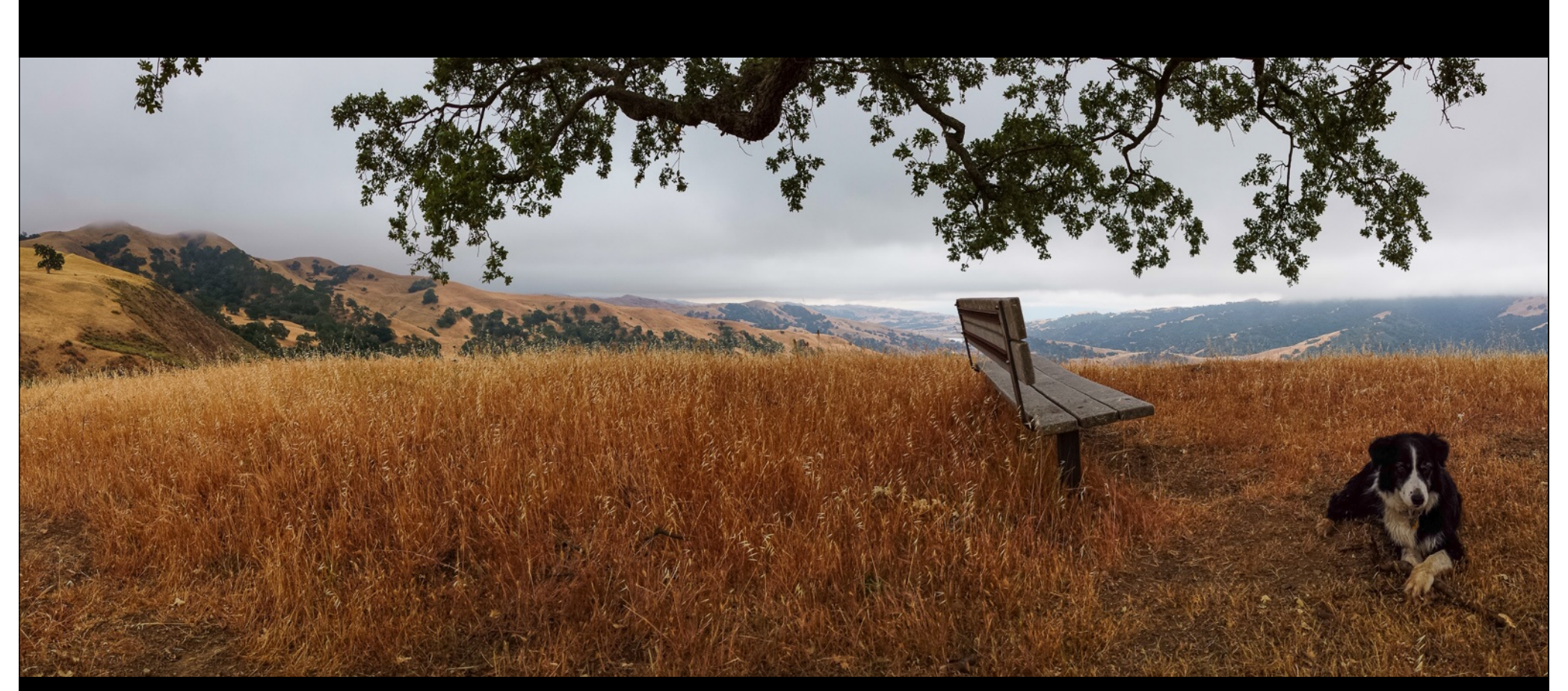

Samsung S4 panorama mode

![](_page_11_Picture_0.jpeg)

Lee Frost, Val D'Orcia, Tuscany, Italy

![](_page_12_Picture_0.jpeg)

Lee Frost, Volubilis, Morocco

Lee Frost, Vertical Panoramas, Santorini

![](_page_13_Picture_1.jpeg)

![](_page_13_Picture_2.jpeg)

![](_page_14_Picture_0.jpeg)

Matthew Scott, Cuernos del Paine, Chile

![](_page_15_Picture_0.jpeg)

### gigapan.org, Scanning Electron Micrograph (SEM) of barnacle

### gigapan.org, Scanning Electron Micrograph (SEM) of barnacle

### Stitching images together to make a mosaic

![](_page_17_Picture_1.jpeg)

©Marc Levoy

### What kind of transformation do we need?

![](_page_18_Picture_1.jpeg)

### Quick review of perspective projection

![](_page_19_Figure_1.jpeg)

- = center of perspective (c.p.)
	- = projection of feature in scene onto picture plane (p.p)
- ✦ these three image formation methods will produce the same perspective view on the p.p. (except for the size of the view)
- $\bullet$  all that matters is position of c.p. and orientation of p.p.

### Reprojecting an image onto a different picture plane

![](_page_20_Picture_1.jpeg)

![](_page_20_Picture_2.jpeg)

the sidewalk art of Julian Beever

✦ the view on any picture plane can be projected onto any other surface in 3D without changing its appearance as seen from a common center of projection

![](_page_21_Picture_0.jpeg)

### Julian Beever

### Reprojecting panoramic images to a common picture plane

![](_page_22_Picture_1.jpeg)

✦ the common picture plane of the mosaic replaces having had a wide-angle (non-fish-eye) camera with a large flat film plane in the first place

### Stitching images together to make a mosaic

![](_page_23_Picture_1.jpeg)

![](_page_23_Picture_2.jpeg)

✦ step 1: find corresponding features in a pair of image  $\rightarrow$  step 2: compute perspective from 2<sup>nd</sup> to 1<sup>st</sup> image  $\star$  step 3: warp  $2^{nd}$  image so it overlays  $1^{st}$  image ✦ step 4: blend images where they overlap one another  $\triangle$  repeat for  $3^{\text{rd}}$  image and mosaic of first two, etc.

### Stitching images together to make a mosaic

![](_page_24_Picture_1.jpeg)

 $\rightarrow$  repeat for  $3^{\text{rd}}$  image and

25

Also CS 478: Computational Photography (Win 2014)

©Marc Levoy

# Example: the Matterhorn

![](_page_25_Picture_1.jpeg)

# Using 4 shots instead of 3

![](_page_26_Picture_1.jpeg)

# Cylindrical panoramas

### ✦ even works for 360° panorama

![](_page_27_Figure_2.jpeg)

![](_page_27_Figure_3.jpeg)

- ✦ project each image onto a cylinder
- ✦ a cylindrical image can be stored as a rectangular image

# Cylindrical panoramas

(Flash demo)

http://graphics.stanford.edu/courses/ cs178/applets/projection.html

✦ even works for 360° panorama

![](_page_28_Figure_4.jpeg)

![](_page_28_Figure_5.jpeg)

- ✦ project each image onto a cylinder
- ✦ a cylindrical image can be stored as a rectangular image
- ✦ to view without distortion, reproject part of the cylinder onto a picture plane representing the display screen • if your FOV is narrow, this view won't be too distorted

# Back to the Matterhorn

![](_page_29_Picture_1.jpeg)

## Back to the Matterhorn

![](_page_30_Picture_1.jpeg)

As mentioned in class, Photoshop does not perform the perspective reprojection shown here. Instead, it leaves you with the raw cylindrical image shown in the previous slide. On this image, straight lines are not straight, and the edges of the original photographs appear as curves. This is not a correct linear perspective. However, some panorama viewing software does perform this perspective reprojection, e.g. Microsoft's HDView (Google for it).

![](_page_31_Picture_1.jpeg)

Example

![](_page_31_Picture_2.jpeg)

![](_page_31_Picture_3.jpeg)

![](_page_31_Picture_4.jpeg)

<sup>32</sup> perspective reprojection onto a plane

# Example

As I mentioned in class, the sequence of (1) projecting one or more images to a cylindrical surface, and (2) reprojecting that cylindrical image back to a planar surface, produces an image with no distortion, i.e. it is a correct linear perspective. However, it might be rather wide-angle, as shown in the previous slide. Unless you view this image with your face close to the display, which would be the correct viewpoint for such a wide-angle perspective, it will seem distorted. We covered this issue in the first lecture of the course. To reduce the requirement that you must place yourself so close to the display, you should crop the reprojected panorama, as is done in this slide. The resulting image is not so wide-angle, and can be viewed from a normal viewing distance without seeming distorted.

![](_page_32_Picture_2.jpeg)

<sup>33</sup> cropped to hide distorted portions

# Spherical panoramas

![](_page_33_Picture_1.jpeg)

✦ projections are to a sphere instead of a cylinder

©Marc Levoy ← can't store as rectangular image without extreme stretching

# Recap

- ✦ panoramas can be captured by a camera with a wide planar back, a cylindrical back and a moving slit, or a rotating camera
	- rotate around the center of perspective to avoid *parallax errors*
- ✦ to assemble panoramas from a rotating camera, use corresponding features to compute a *perspective warp* that projects the images to a *common picture plane*, then blend them together
- $\triangle$  for very wide angle or  $360^{\circ}$  panoramas, project the images to a *common cylindrical surface*, which can be stored as an ordinary (wide) rectangular image
	- optionally reproject them to a picture plane for display (not done by Photoshop)
- ✦ spherical panoramas are possible, but cannot be stored as rectangular images without extreme stretching of the image

# 35 Questions?

# Slide credits

- ✦ Fredo Durand
- ✦ Alyosha Efros
- ✦ Steve Seitz
- ✦ Rick Szeliski

✦ Frost, Lee, *Panoramic Photography,* F+W Publications, 2005.

![](_page_36_Picture_0.jpeg)